## **TSCA**

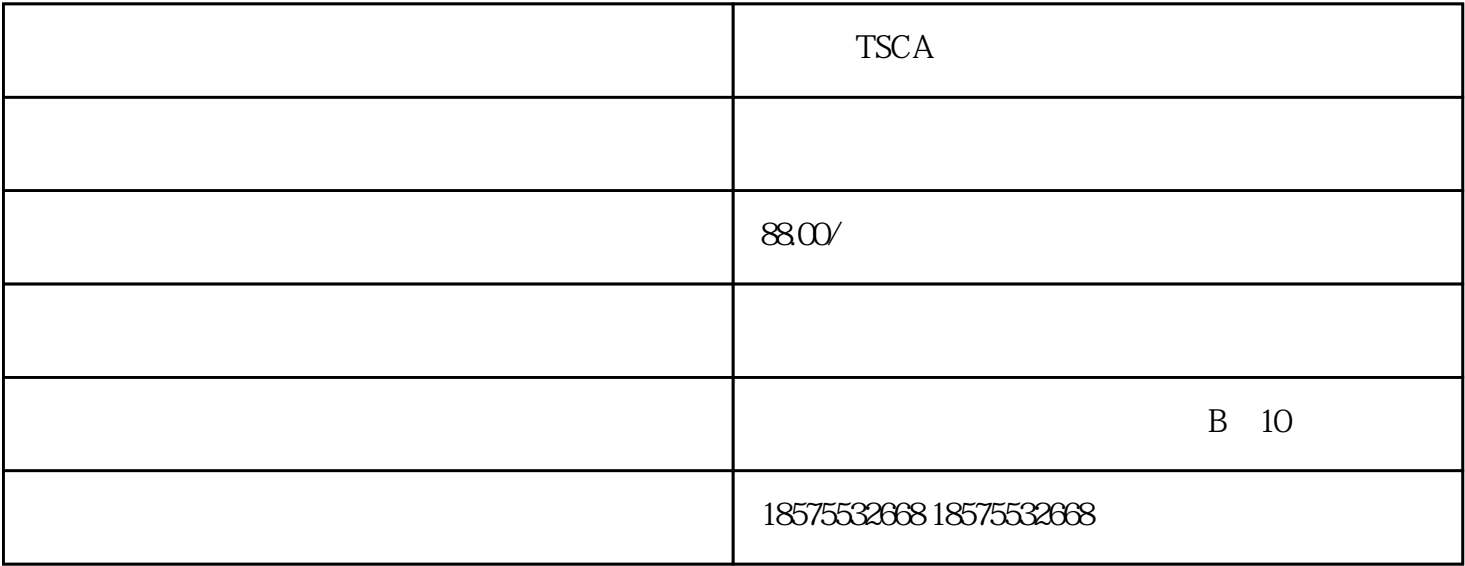

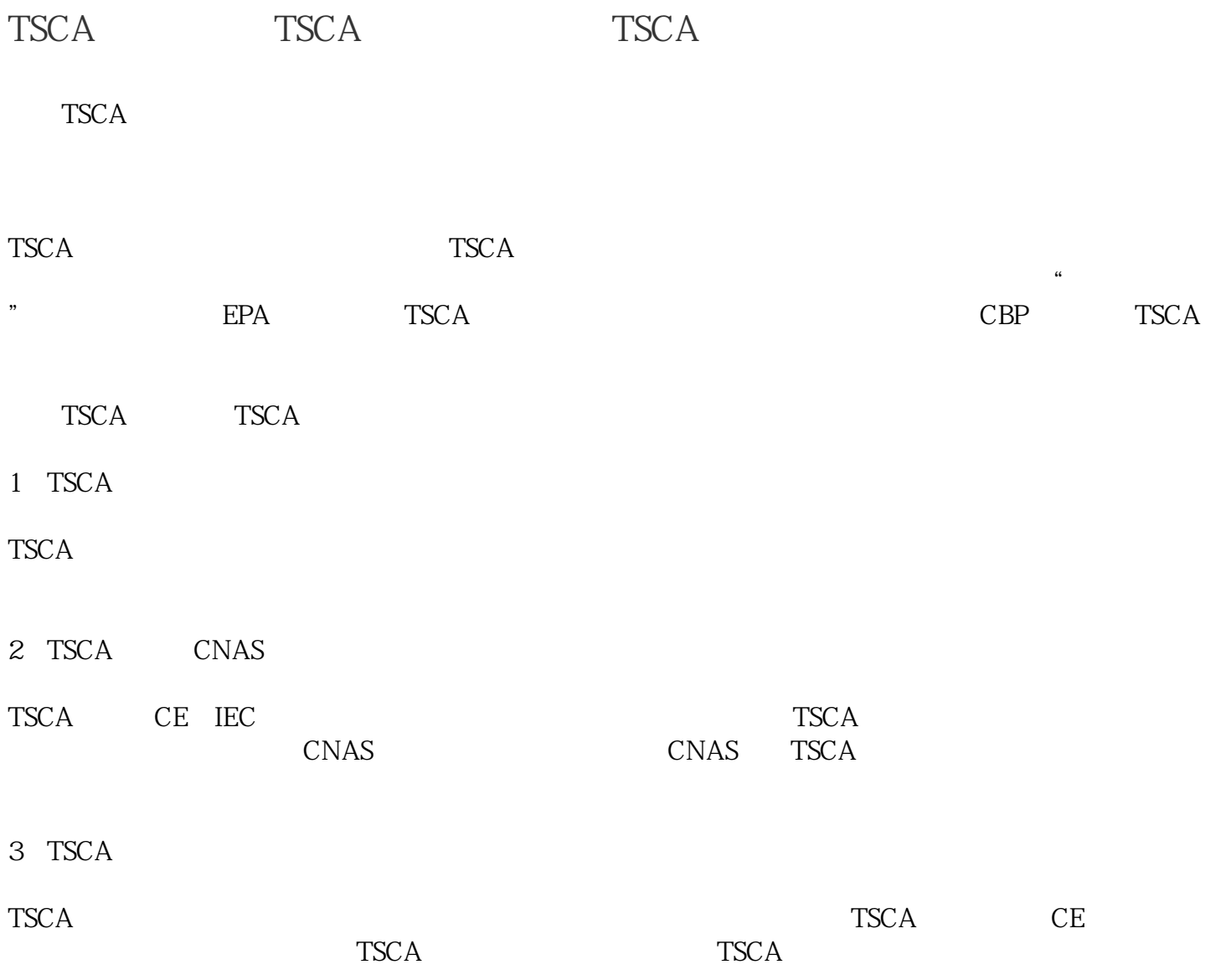

 $TSCA$  TSCA

4 TSCA

 $TSCA$  example the transition of the transition of the transition of the transition of the transition of the transition of the transition of the transition of the transition of the transition of the transition of the transi

 $10$ 

## ??TSCA?????????????????????????????????????????"?????"??????????? ?TSCA????????????????????????TSCA????????????5?TSCA??????????

??TSCA???????

TSCA????????????????????????????????????????????????????TSCA???? ????????????????????????????????TSCA????????????????????????????? ???????????????

?5?TSCA?????

DecaBDE??????PIP???????PCTP?????HCBD??????2,4,6-TTBP 2,4,6?- ????

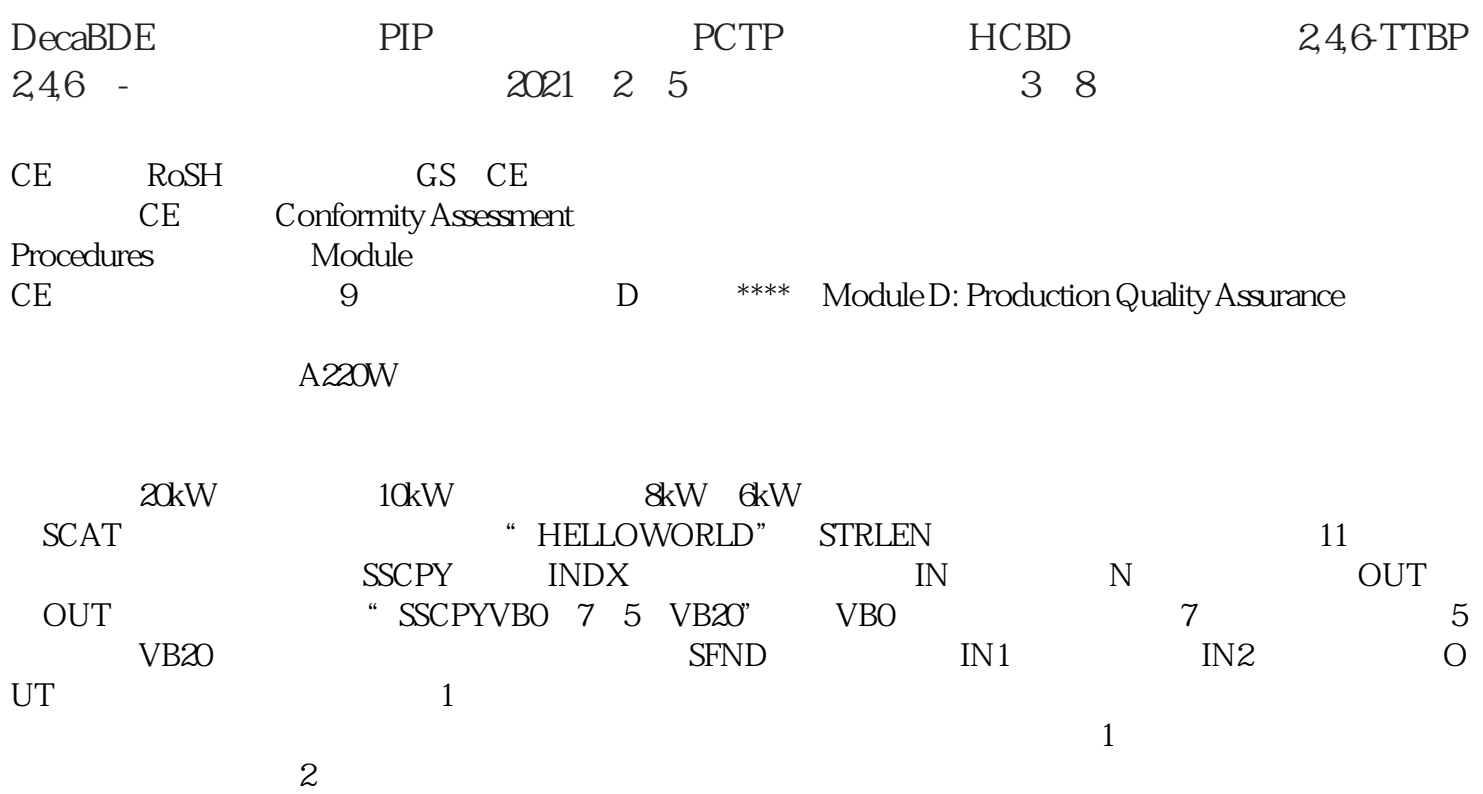

3  $p$ lc  $PLC$ 

 $\frac{4}{\pi}$  ,  $\frac{4}{\pi}$  ,  $\frac{4}{\pi}$  PLC

**TSCA**